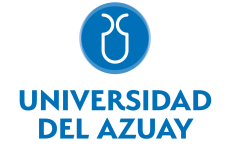

# FACULTAD DE CIENCIAS DE LA ADMINISTRACIÓN ESCUELA DE INGENIERÍA EN CIENCIAS DE LA COMPUTACIÓN

#### 1. Datos generales

Materia: Código: Paralelo: Periodo : PROGRAMACIÓN III ICC0020 Marzo-2022 a Agosto-2022 Profesor: PATIÑO LEON PAUL ANDRES **Correo** electrónico andpatino@uazuay.edu.ec

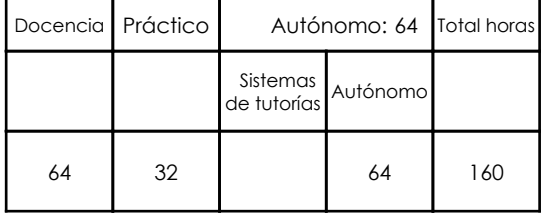

#### Prerrequisitos:

Código: ICC0015 Materia: PROGRAMACIÓN II

#### 2. Descripción y objetivos de la materia

La materia de Programación III, al ser una materia base en la carrera de Ingeniería en Ciencias de la Computación, se articula con otras materias relacionadas a Base de Datos, Lógica, Ingeniería de Software, Estructuras de Datos, Sistemas Operativos, y en general, con toda asignatura que requiera la implementación de programas para su desarrollo

La materia de Programación III busca expandir el campo de aplicación del modelo de programación orientada a objetos hacia nuevas áreas. Para este efecto se tratarán temas como el desarrollo de servlets, la aplicación de tecnologías JSP o JSTL, el manejo de persistencia de información con JPA, el desarrollo de servicios web y la implementación de aplicaciones móviles a través de la generación de interfaces, actividades, fragmentos, manejo de persistencia, etc.

La materia constituye un curso básico en la formación de profesionales en Ingeniería en Ciencias de la Computación debido a que fomenta el tratamiento analítico de problemas, expandiendo la aplicación del paradigma de la programación orientada a objetos hacia entornos distintos al de las aplicaciones de escritorio, como son: entornos empresariales, desarrollo web, aplicaciones móviles, etc. Los Objetivos de Desarrollo Sostenible (ODS) constituyen un llamamiento universal a la acción para poner fin a la pobreza, proteger el planeta y mejorar las vidas y las perspectivas de las personas en todo el mundo. Bajo este contexto, la materia presenta una importante vinculación con el ODS 4, "Educación de Calidad", y el ODS 9, "Industria, innovación e infraestructura"; a los cuales apoya a través de las siguientes actividades. ODS 4, "Educación de Calidad" - Aplicar metodologías activas que fomenten el aprendizaje - Promover las competencias necesarias, en particular las técnicas y profesionales, para acceder al empleo, trabajo decente y emprendimiento - Motivar el aprendizaje analítico, crítico y autónomo ODS 9, "Industria, innovación e infraestructura" - Fomentar la generación de proyectos que permitan desarrollar aplicaciones de software orientadas a satisfacer necesidades sociales o empresariales - Promover la investigación de lenguajes y herramientas de desarrollo de software, de acuerdo con las tendencias tecnológicas actuales

# 3. Contenidos

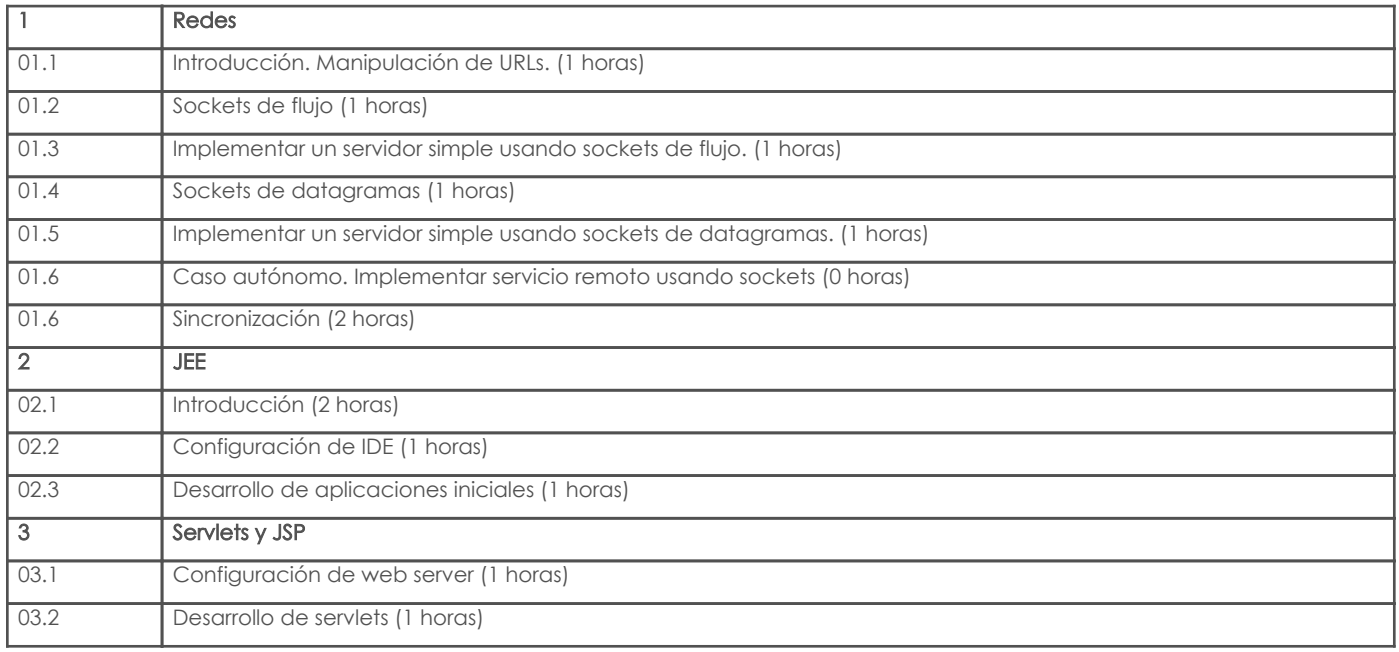

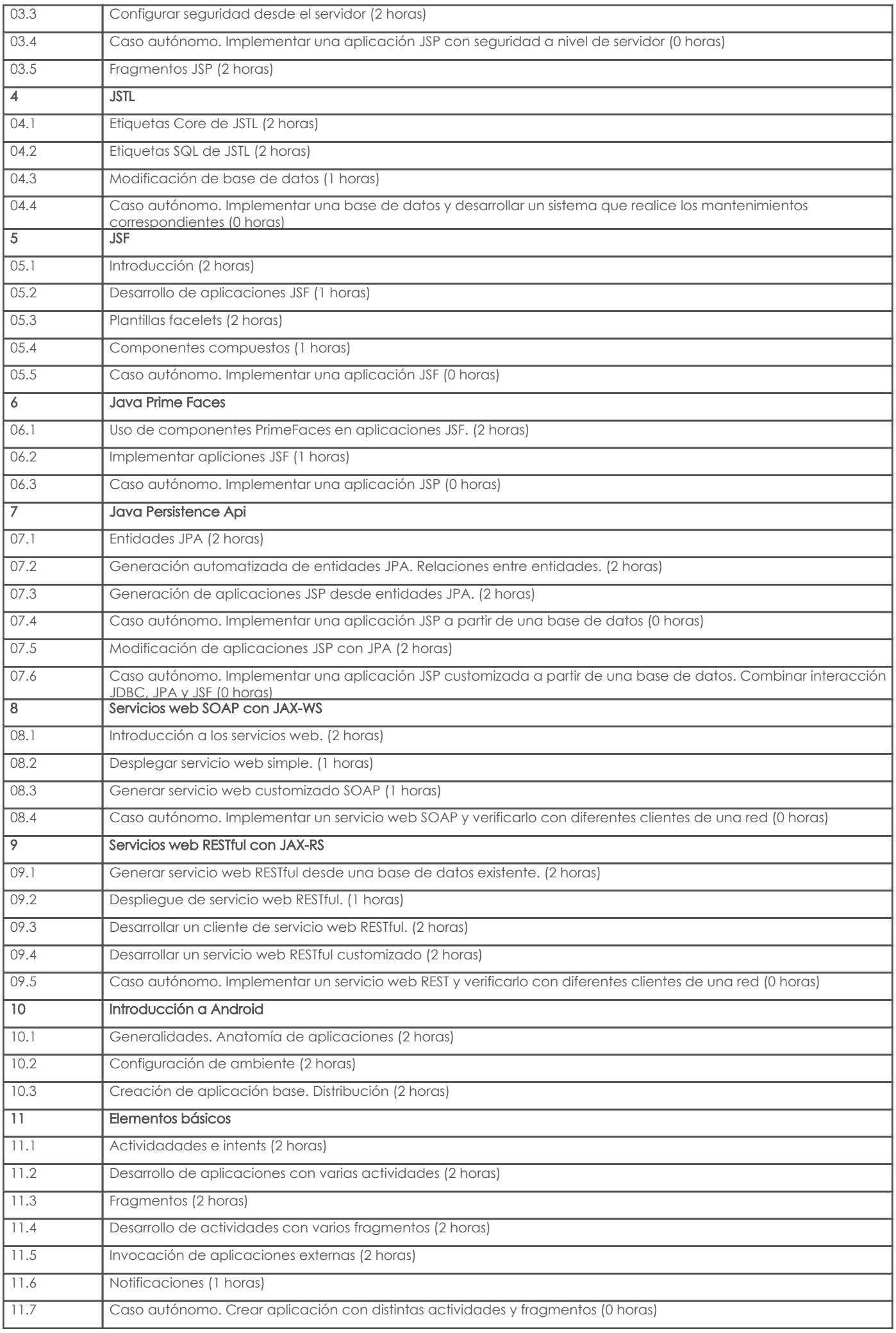

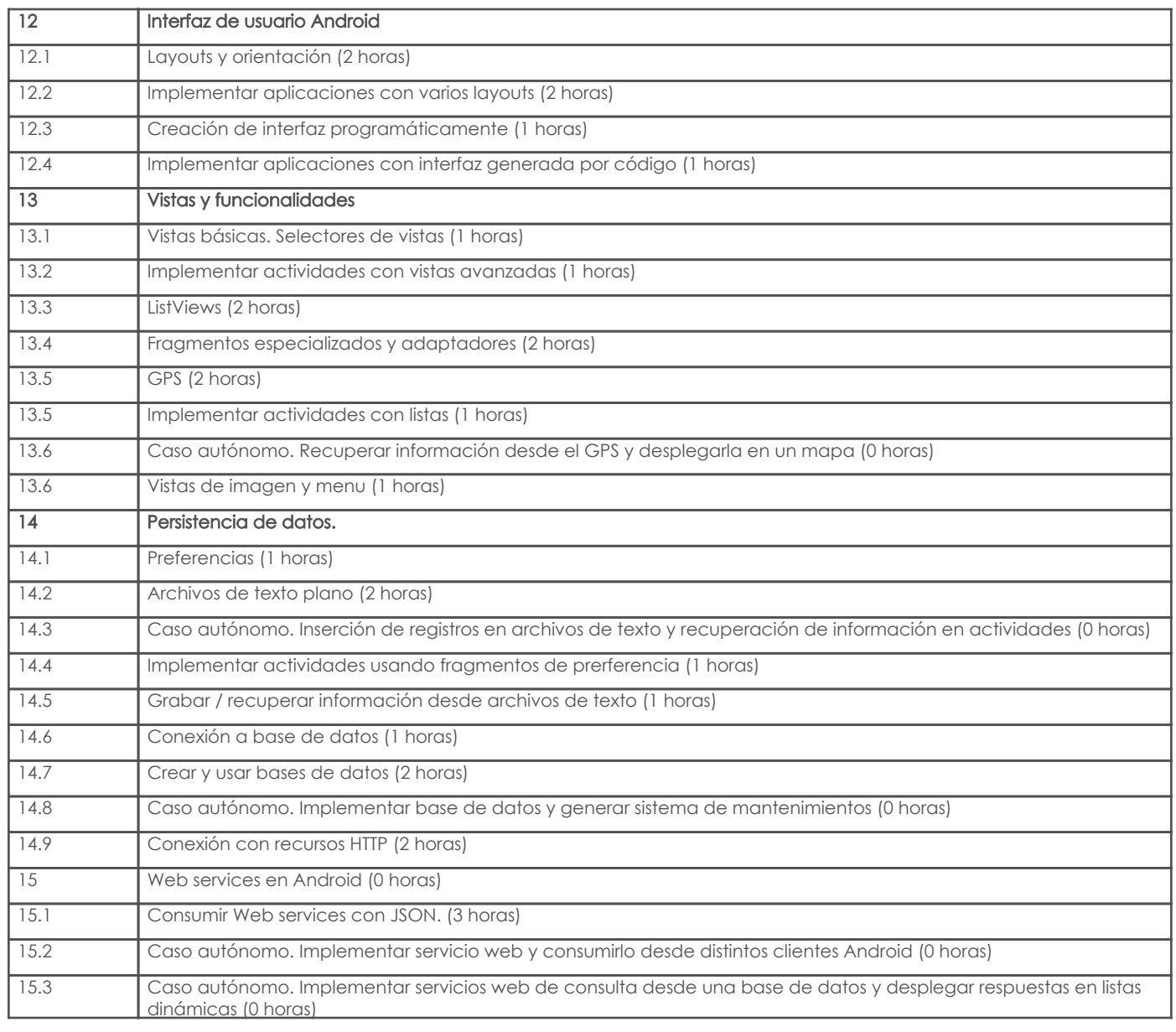

# 4. Sistema de Evaluación

Resultado de aprendizaje de la carrera relacionados con la materia

Resultado de aprendizaje de la materia Evidencias

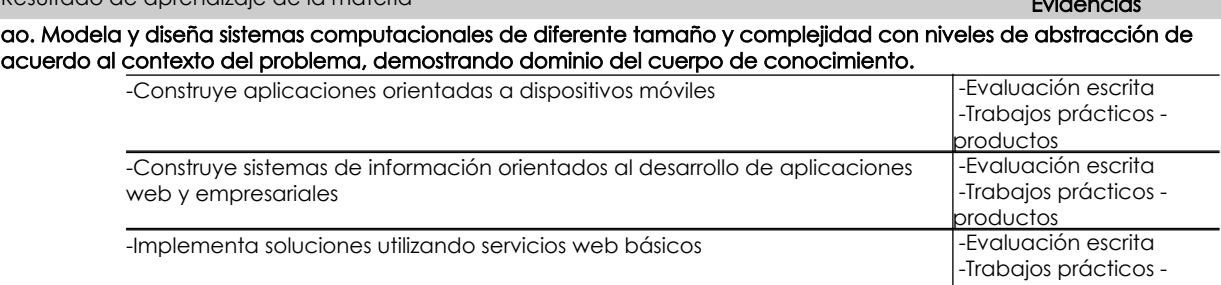

#### Desglose de evaluación

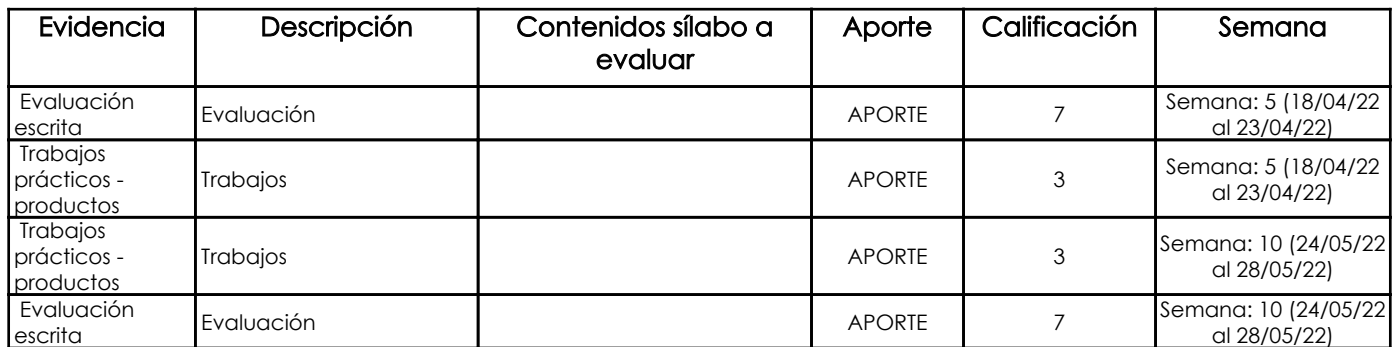

productos

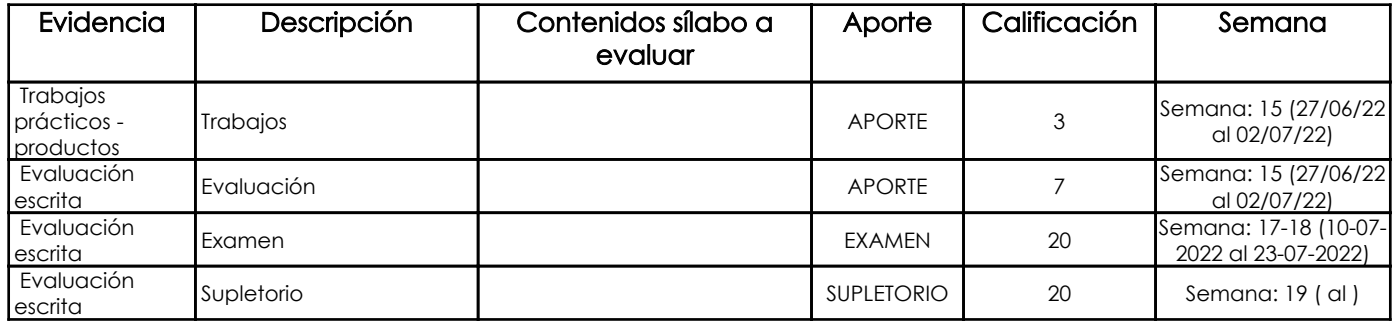

Metodología

Criterios de Evaluación

# 5. Referencias

# Bibliografía base

Libros

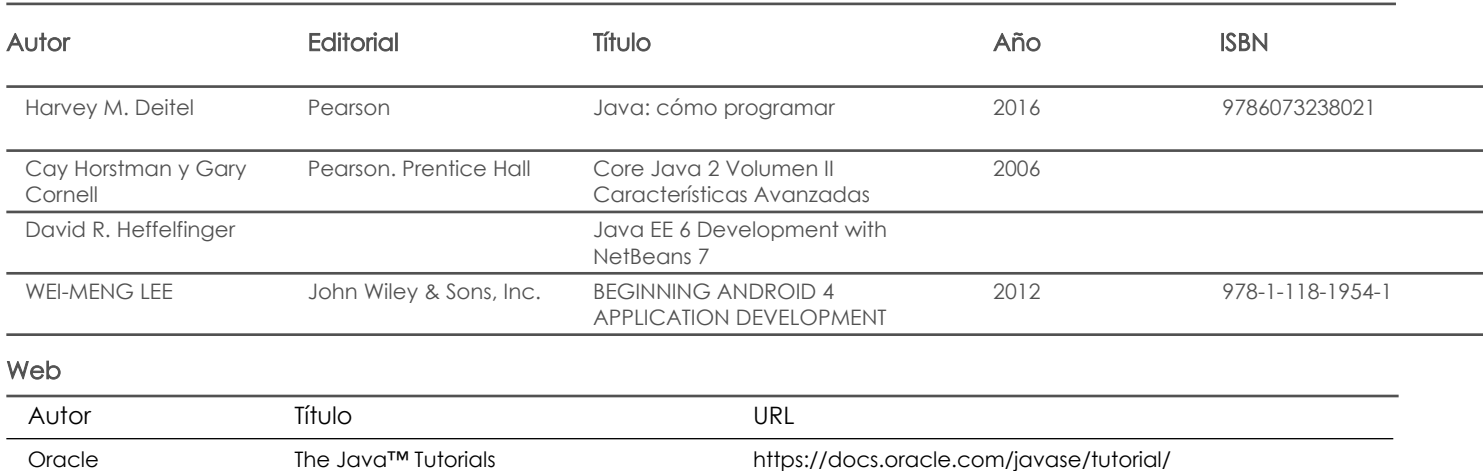

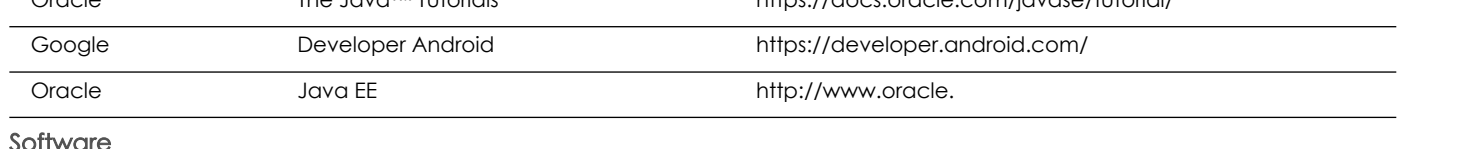

Software

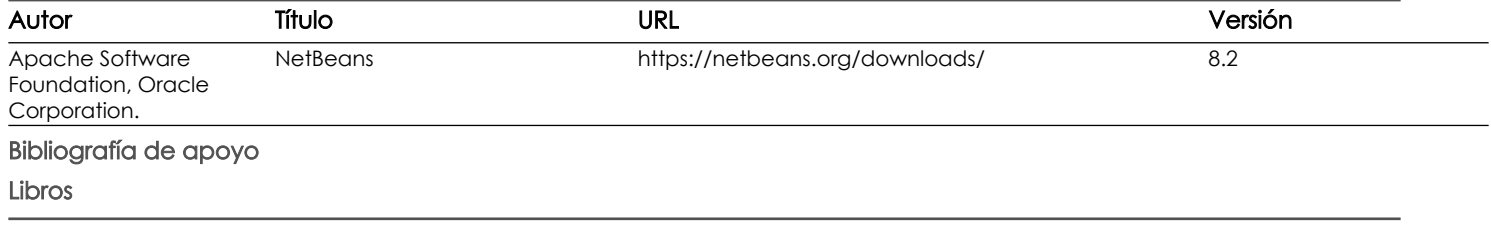

Web

**Software** 

Fecha aprobación: 14/03/2022

Estado: Aprobado

Docente Director/Junta